[其它功能](https://zhiliao.h3c.com/questions/catesDis/1564) **[尚冰](https://zhiliao.h3c.com/User/other/0)** 2006-05-24 发表

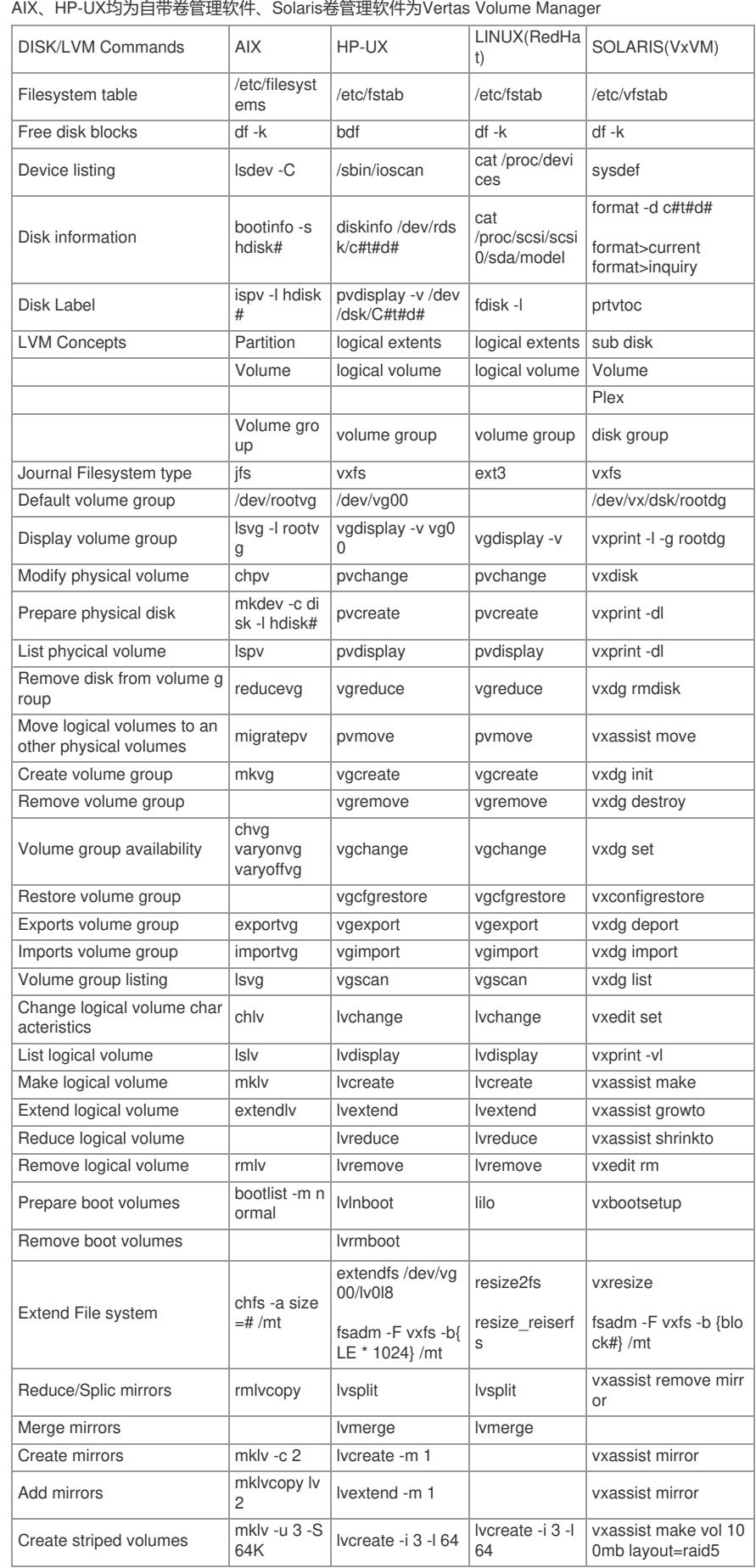

۰

## **AIX HP-UX Solaris Lunix系统中存储(卷管理)相关命令**

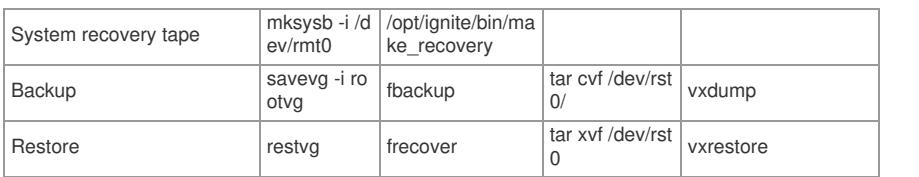